Access the Skyward Student Information System at the following URL:

<https://skyward10.iscorp.com/scripts/wsisa.dll/WService=wseduweatherfordtx/seplog01.w>

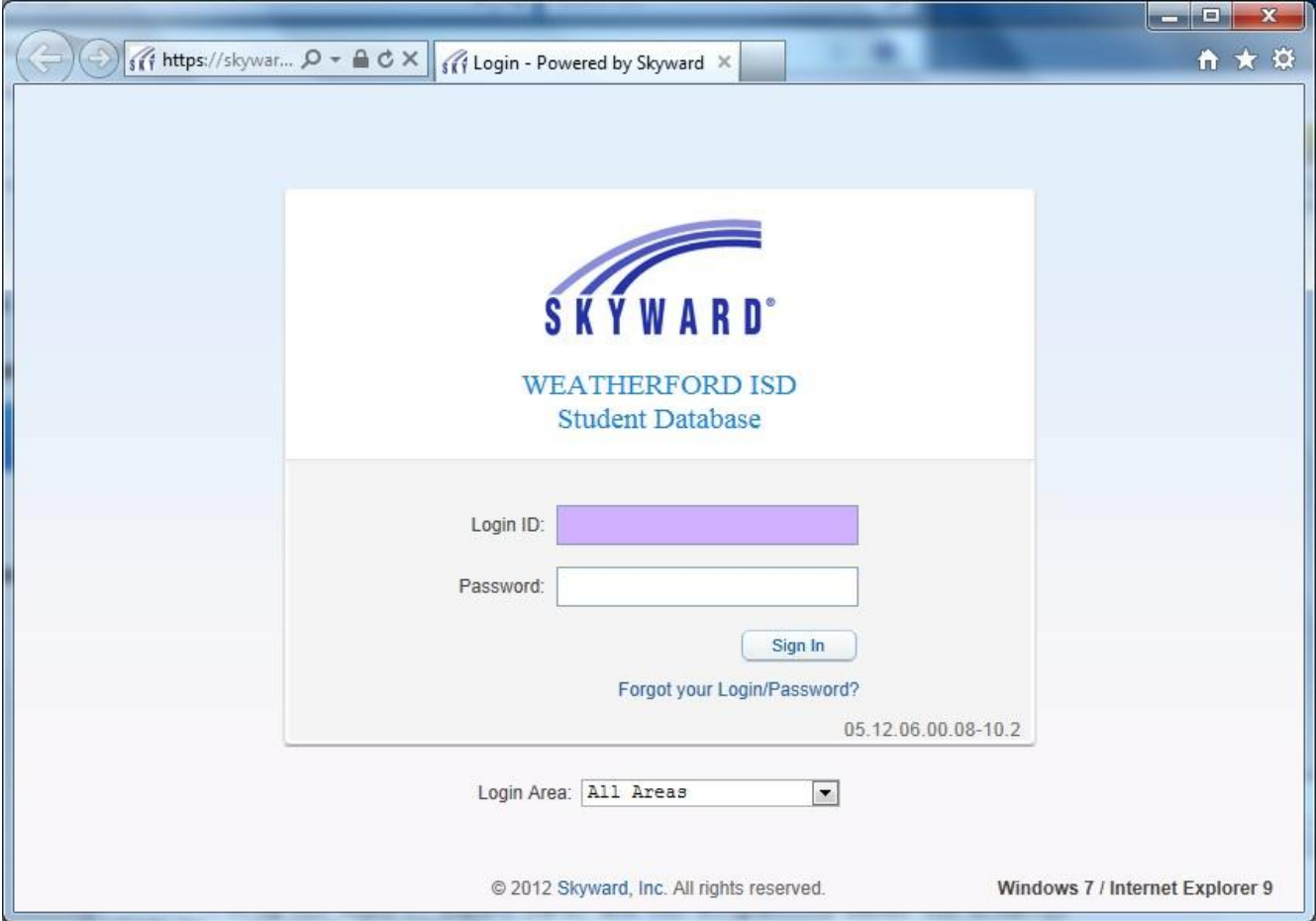

Link to the **Skyward Training Database** *(if you want to explore without possible changes to live data)*:

<https://skyward10.iscorp.com/scripts/wsisa.dll/WService=wseduweatherfordtrntx/seplog01.w>

Skyward users may also access the link from the Weatherford ISD Employee page. Please use the following path to access the Skyward Student Information System:

Weatherford ISD Home page > Employees > Skyward Live Site (Student)